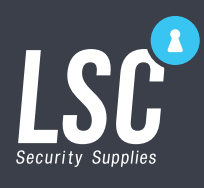

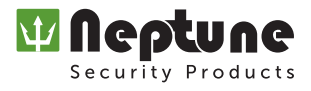

# MODELS

ACKPWSK ACKPWSKWM NEPTUNE KEYPAD TOUCH EM/HID S/ALONE or WIEGAND IP65 (2x6) NEPTUNE KEYPAD BUTTON MIFARE S/ALONE or WIEGAND IP65 (3X4)

### PROGRAMMING

Colour Indicators refer to LED status lights on Keypad

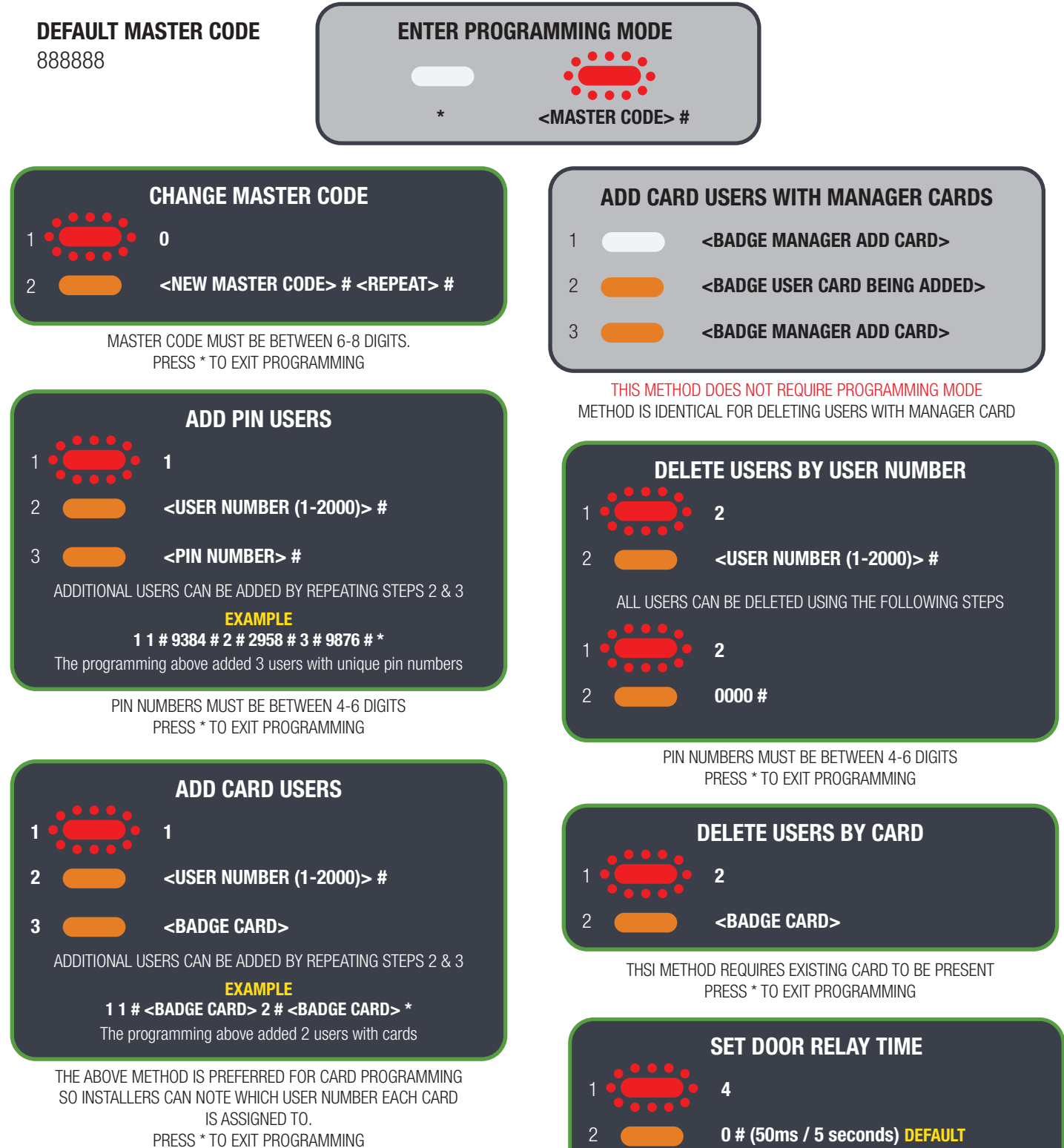

PRESS \* TO EXIT PROGRAMMING

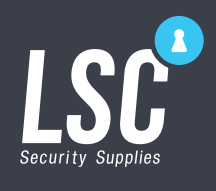

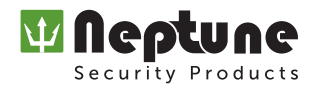

# PROGRAMMING (Advanced)

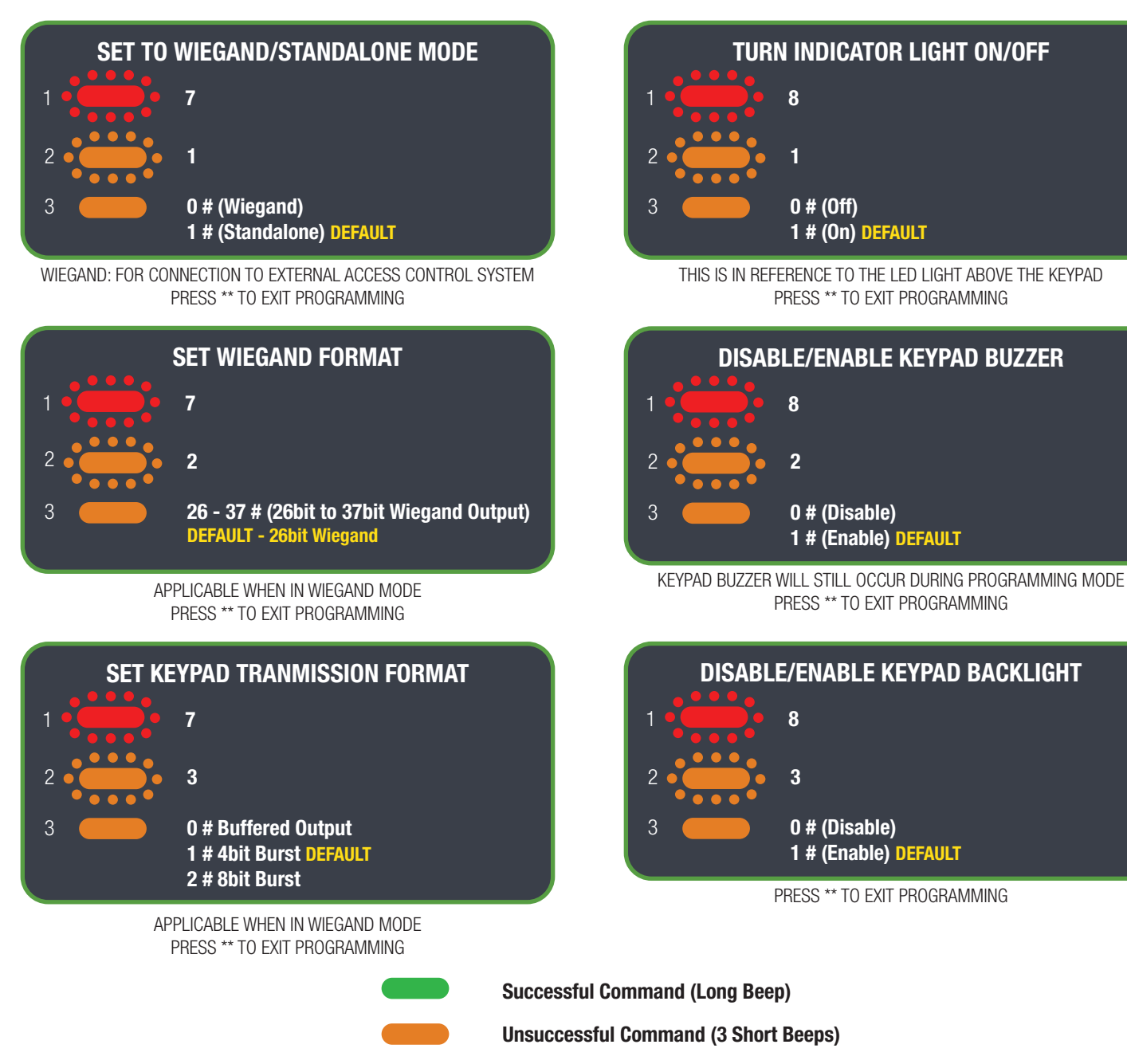

# Additional programming options available in User Manual

### USER OPERATION

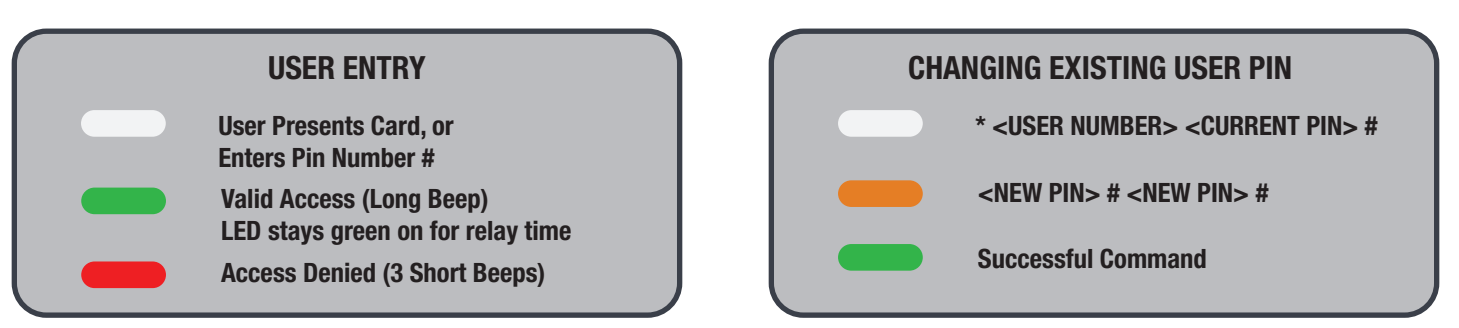

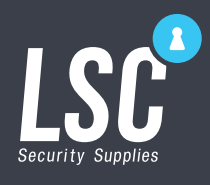

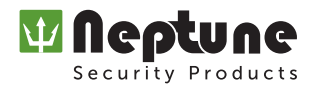

## STANDALONE WIRING EXAMPLES

#### Power to Open (Normally Open)

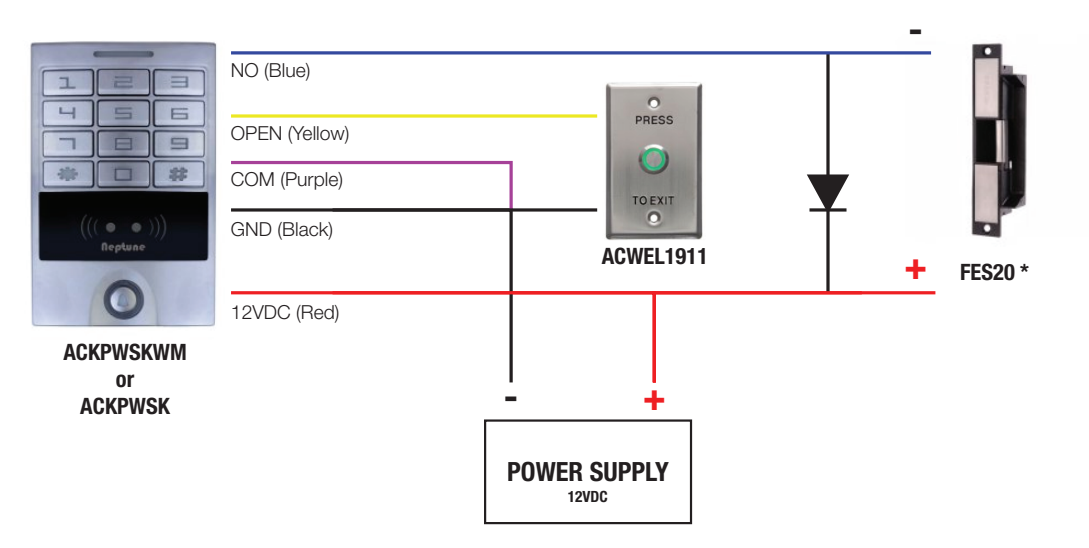

#### Power to Lock (Normally Closed)

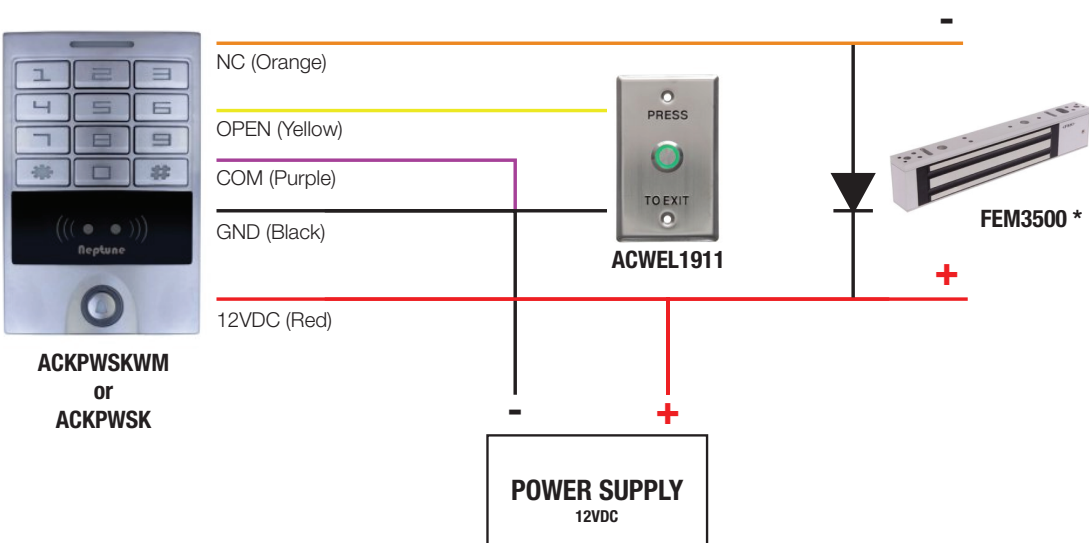

### WIEGAND WIRING EXAMPLE

ACKPWSK

For connection to Access Control Panel (must be set to Wiegand mode)

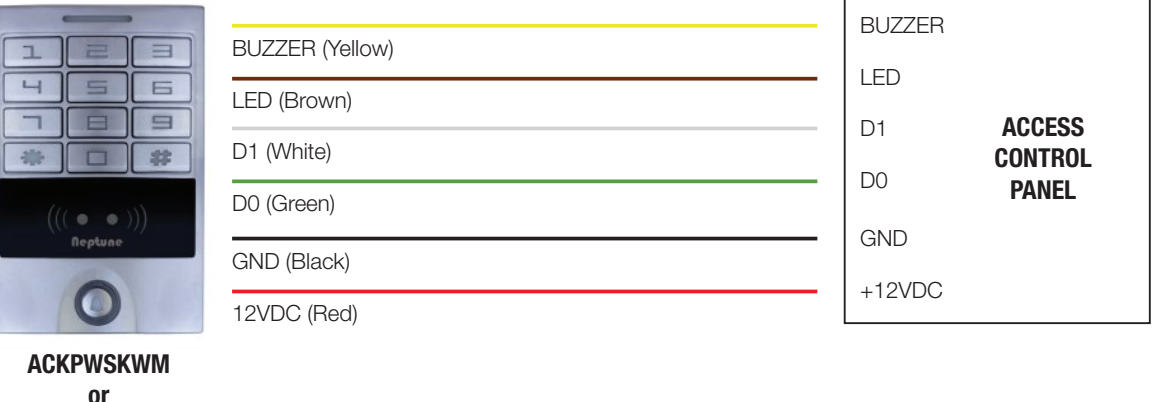